# **University of North Georgia Department of Mathematics**

### **Instructor: Berhanu Kidane**

**Course:** College Algebra Math 1111

**Text Book**: For this course we use the free e – book by Stitz and Zeager with link: <http://www.stitz-zeager.com/szca07042013.pdf>

#### **Tutorials and Practice Exercises**

- [http://www.wtamu.edu/academic/anns/mps/math/mathlab/col\\_algebra/index.htm](http://www.wtamu.edu/academic/anns/mps/math/mathlab/col_algebra/index.htm)
- <http://www.mathwarehouse.com/algebra/>
- $\blacksquare$  <http://www.ixl.com/math/algebra-2>
- $\frac{http://www.ixl.com/math/precalculus}{http://www.itcconline net/oreen/iava/$  $\frac{http://www.ixl.com/math/precalculus}{http://www.itcconline net/oreen/iava/$  $\frac{http://www.ixl.com/math/precalculus}{http://www.itcconline net/oreen/iava/$
- <http://www.ltcconline.net/greenl/java/index.html>

## **For more free supportive educational resources consult the syllabus**

# **Chapter 3**

# **Polynomial Functions (page 235)**

## **3.1 Polynomial Functions and Their Graphs**

**Objectives: By the end of this section students should be able to:**

- **Identify polynomial Functions**
- **Graph basic polynomial functions**
- **Identify end behavior and leading term**
- **Use zeros in graphing polynomials**
- **Find local maximum and local minimum**

### **Definition of a Polynomial Function**

### **A polynomial function of degree** *n* **is a function of the form**

 $p(x) = a_n x^n + a_{n-1} x^{n-1} + \cdots + a_1 x + a_0$ , where *n* is a non-negative integer and  $a_n \neq 0$ 

- o The numbers  $a_n$ ,  $a_{n-1}$ , . . .  $a_1$ ,  $a_0$  are called the **coefficients** of the polynomial
- $\circ$  The number  $\mathbf{a}_0$  is called the **constant coefficient** or **constant term**
- o The number  $a_n$ , the coefficient of the highest power, is the **leading coefficient**
- o The term  $a_n x^n$  is the **leading term**
- $\phi$  (*p*(*x*) =  $a_0$  is a polynomial of **degree 0**
- o If  $p(x) = 0$ , we say **P** has **no degree**

**Example 3.1.1 Page 235 reading:** Which of the following functions are polynomials/

**Example 1:** Which of the following is a polynomial? If an expression is a polynomial, **name its degree**, and tell the variable that the polynomial is in.

a)  $f(x) = x^3 - 2x^2 - 3x - 4$ b)  $p(v) = 3v^2 + 2v + 1$ c)  $h(x) = x^3 + 2\sqrt{x} + 1$ **d**)  $f(x) = \sqrt[3]{x^2}$ e)  $f(z) = z^{-1} + 2$ 

**Example** 2:  $p(x) = -2x^5 + x^4 + 3x^3 - 4x^2 - 12x + 6$ 

- **a) Degree**
- **b) Leading term**
- **c) Leading coefficient**
- **d) Constant term**

### **Example 3.1.2 Page 237** Reading

**Example 3:** Give examples of polynomial function of

- **a) degree 0**
- **b) degree 1**
- **c) degree 2**
- **d) degree 33**

**Example 3.1.3 Page 338:** An open box will be made by cutting out congruent squares from each corner of a 3ft by 8ft piece of cardboard and then folding up the sides. Let x denote the length of the side of the square which is removed from each corner.

- a) Find the volume V of the box as a function of x. Include appropriate applied domain
- b) Using graphing calculator graph  $y = V(x)$  on the domain from 1) and approximate the maximum volume to two decimal places. What is the maximum volume?

### **Graphs of Basic Polynomials**

The simplest polynomial functions are the monomials  $p(x) = a x^n, a \ne 0$ 

**Example 4:** Using graphing utilities sketch the graph of  $y = ax^n$ , for  $n = 1, 2, 3, 4, 5$  and so on and deduce some general properties of the graphs of  $y = ax^n$ 

**Recall:** The coefficient  $\boldsymbol{a}$  in  $\boldsymbol{y} = \boldsymbol{a} \boldsymbol{x}^n$ , for  $\boldsymbol{a} > 0$  either **stretches** or **shrinks** the graph vertically. If  $a < 0$  the graph of  $y = ax^n$  is a **reflection** of  $y = |a|x^n|$  across the x-axis. Therefore, we consider graphs of  $y = ax^n$  for the cases where  $a = \pm 1$ . **Two cases i**)  $n - odd$  and ii)  $n - even$ 

- i)  $n odd$ ;  $n = 1, 3, 5, 7$  ...
	-

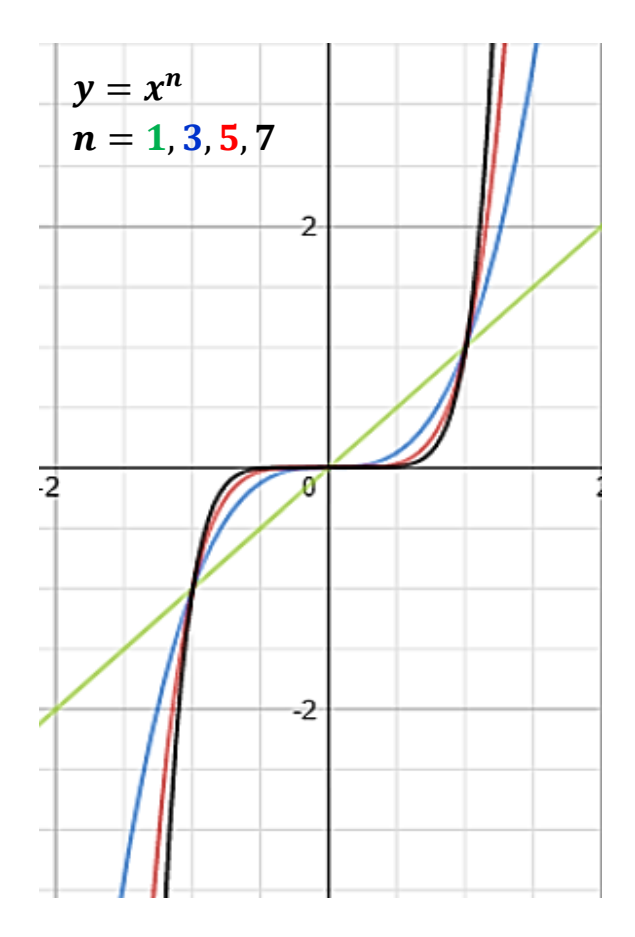

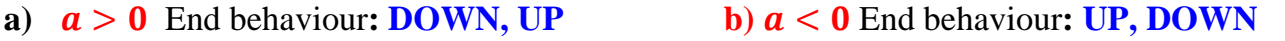

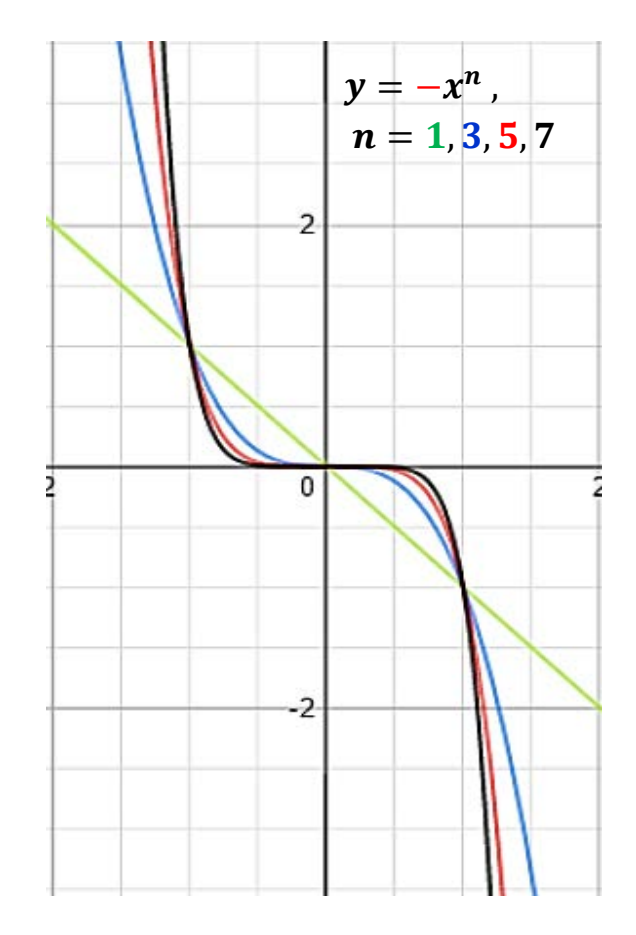

ii)  $n - even$ ;  $n = 2, 4, 6, 8 ...$ 

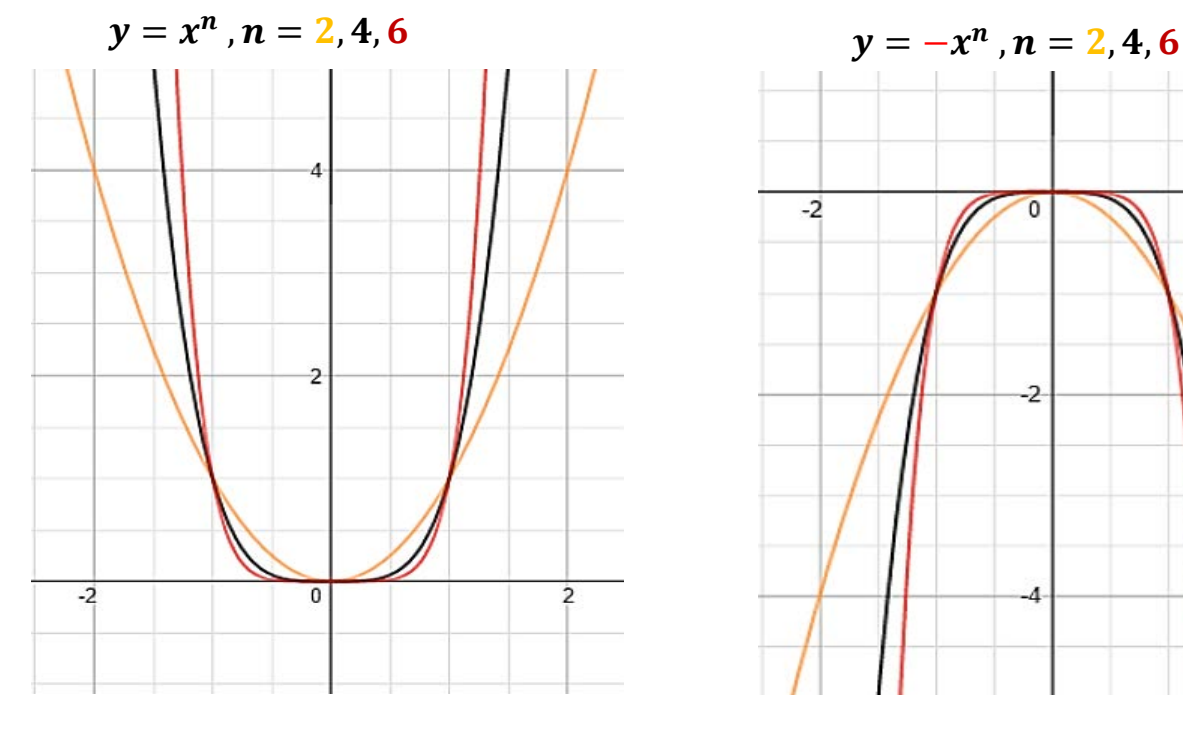

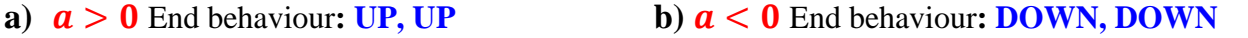

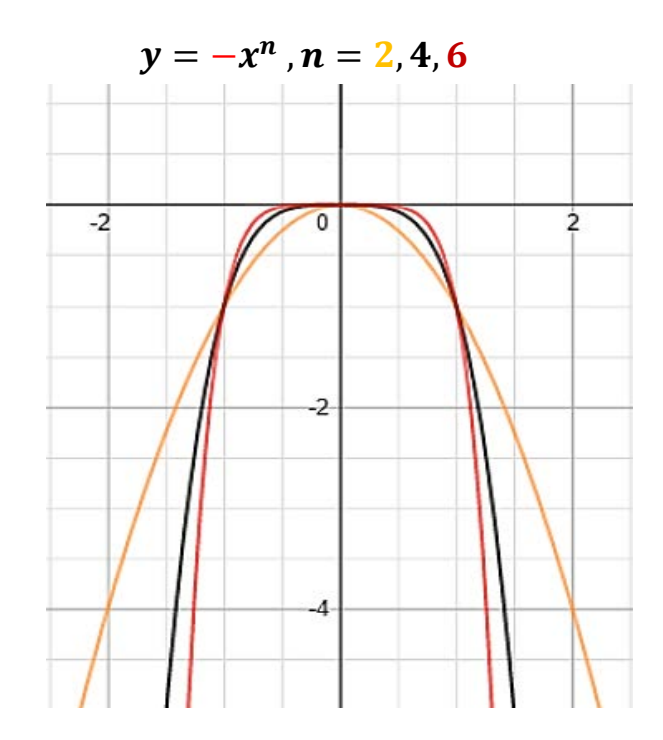

Let **P** be a polynomial function of **degree n.**

- **1.** The domain of **P** (any polynomial function) is the **set of all real numbers**
- **2. P** is continuous for all real numbers, so there are no **breaks**, **holes**, or **jumps** in the **graph**.
- **3.** The graph of **P** is a **smooth curve** with rounded corners and no sharp corners or cusps.
- **4.** The graph of **P** has **at most** *n x-intercepts* **or** *n-zeroes*.
- **5.** The graph of **P** has **at most n – 1 turning points**.
- **6.** The graph of **P** has f**our** types of **end behaviour**s

**Example 5:** Sketch the graph of the following functions using graphing utilities and find their end behavior, number of zeros and turning points

a) 
$$
f(x) = x^3 - 2x^2 - 3x + 2
$$

- b)  $f(x) = -x^3 2x^2 + 3x + 2$
- c)  $f(x) = -x^4 + 4x^2 1$
- d)  $f(x) = x^4 4x^2 + 1$
- e)  $P(x) = x^2(x + 2)(x + 1)(x 1)(x 2)$

UNG Math 1111 Note **Example 6:** Each of the following graphs **cannot** be a graph of a polynomial function; Why?.

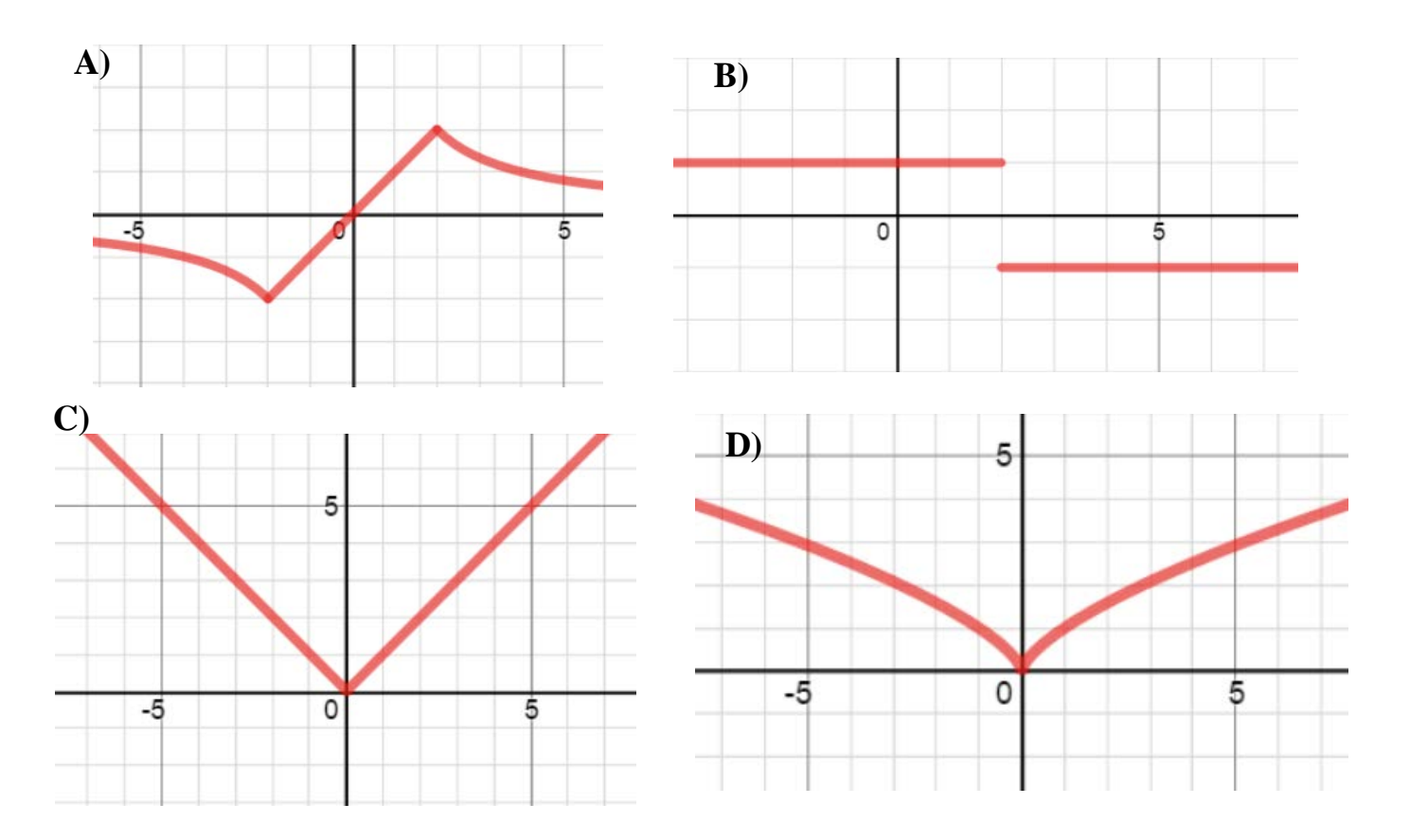

Let  $p(x) = a_n x^n + a_{n-1} x^{n-1} + \cdots + a_1 x + a_0$  be a polynomial function of degree n

**Table 1** shows **End Behaviors** for the graphs of **polynomial functions** of **Degree** *n* and **Leading Coefficient**

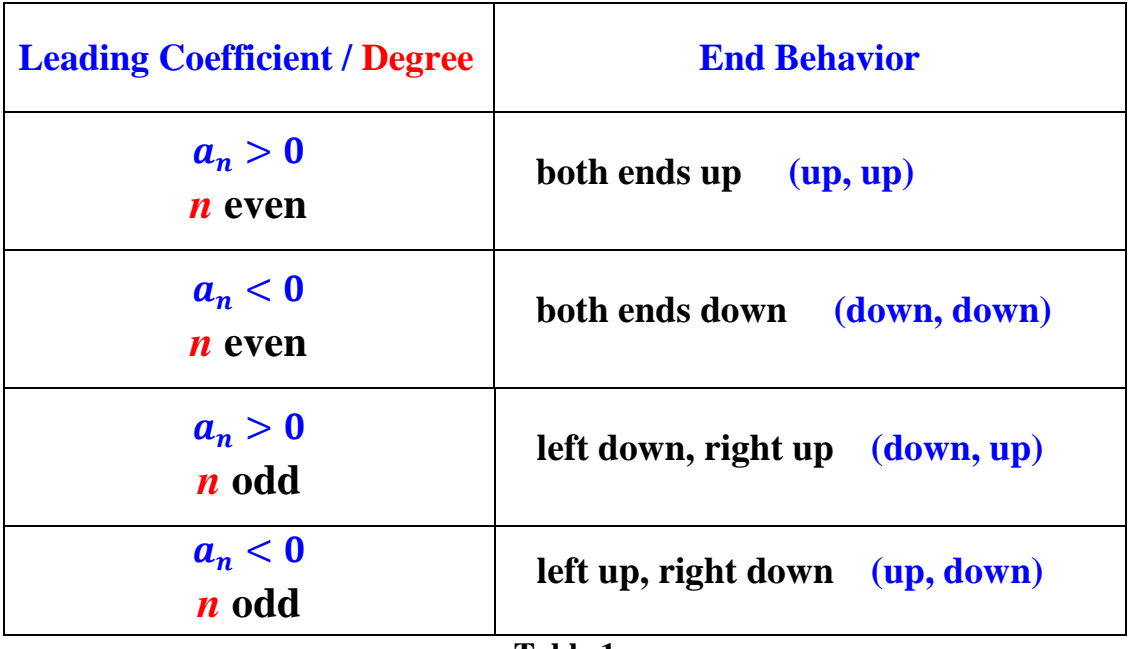

# **Example 7:** Classifying Polynomials by Their Graphs

## **i. Even Degree**

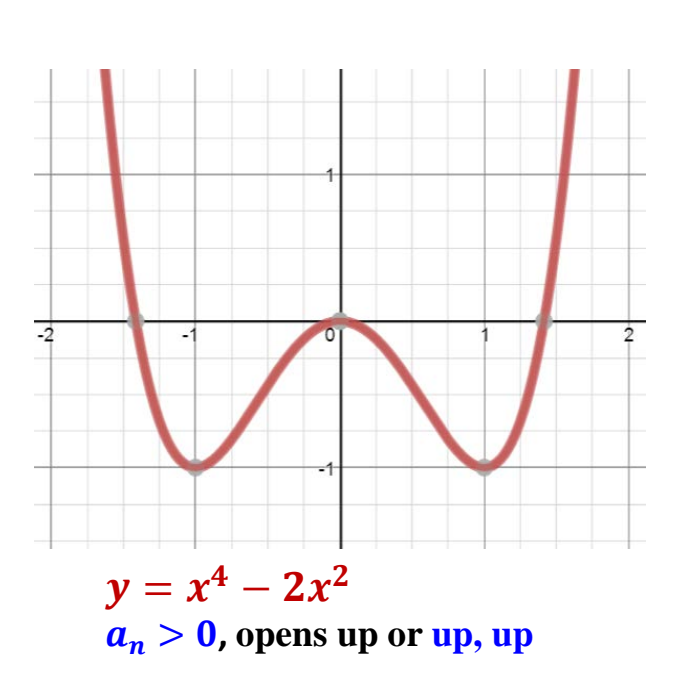

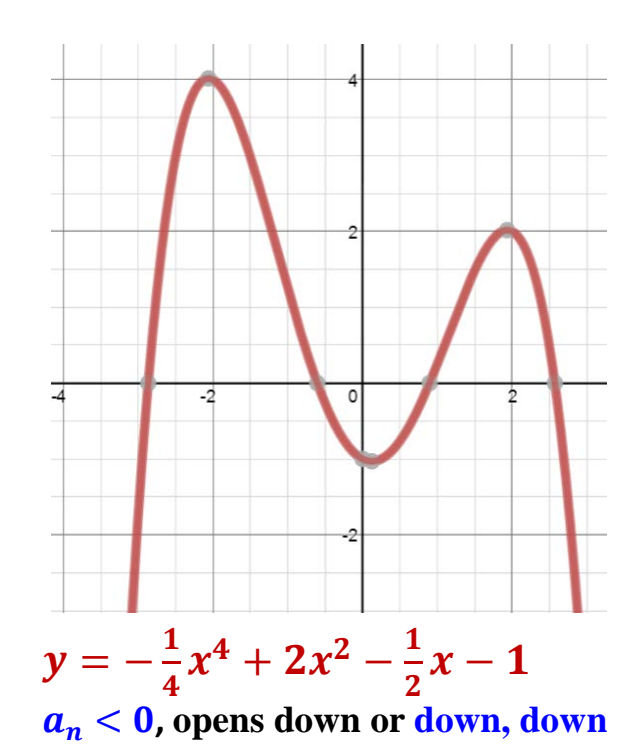

# **ii. Odd Degree**

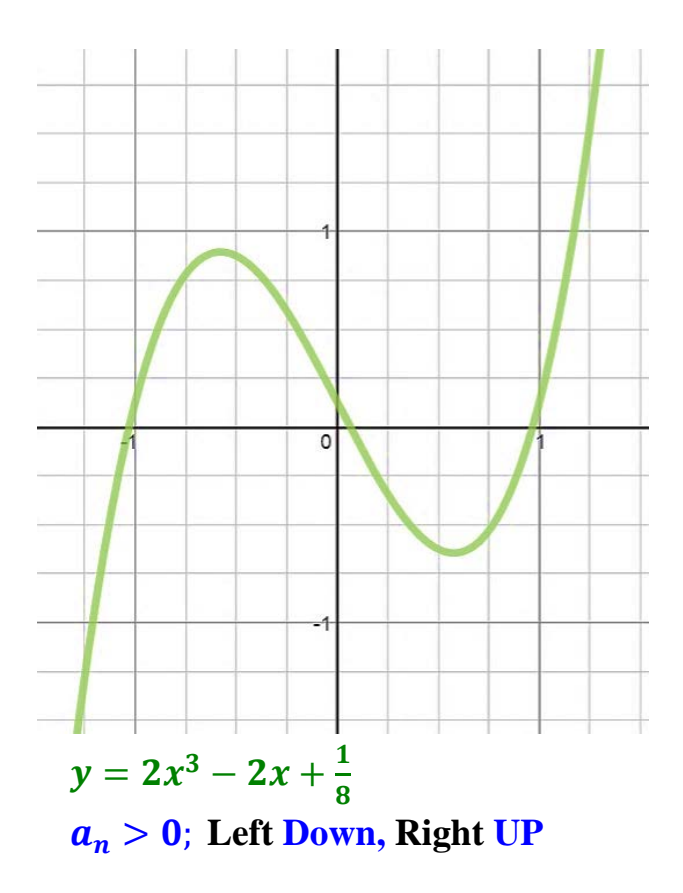

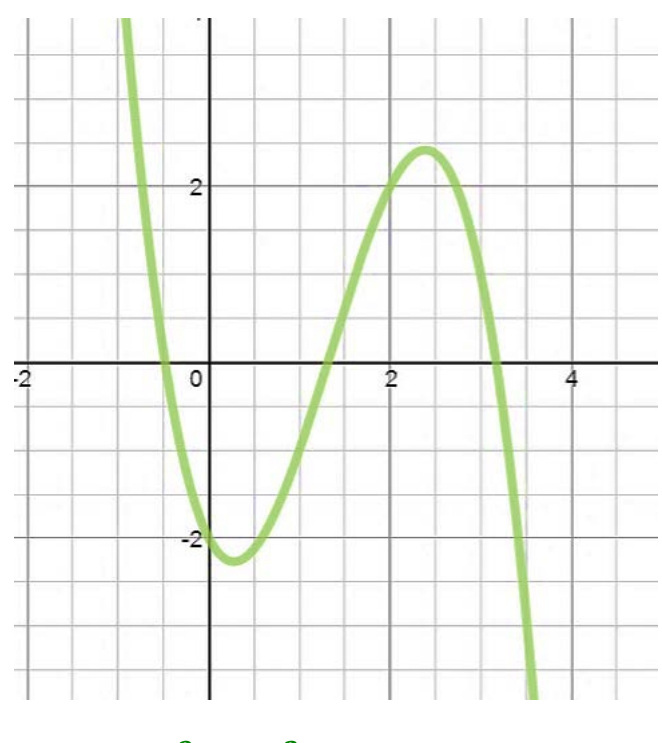

 $y = -x^3 + 4x^2 - 2x - 2$  $a_n < 0$ ; Left UP, Right Down

**Example 8:** Determine the **leading term**, the **leading coefficient**, the **degree** of the **polynomial**, and the **end behavior** of the graph.

**a**)  $f(x) = 2x^3 + 3x^2 - 5x + 4$  **b**)  $f(x) = -x^4 + 2x^3 + 3$ **Ans.** 1) leading term =  $2x^3$  **Ans.** 1) Leading term =  $-x^4$ 2) Leading coeff.  $= 2$  2) Leading coeff.  $= -1$ 3) Degree  $= 3$  3) degree  $= 4$  4) End Behavior **down, up** 4) End Behavior: **down, down c**)  $f(x) = -x^5 + 3x^3 + 7$  **d**)  $f(x) = 2x^2 + 3x + 2$ 

**Example:** Name the **degree**, the **leading coefficient**, and the **constant term** of

 $h(x) = (5x + 1)(3x - 1)(2x + 5)^3$ 

#### **Solution:**

If we were to multiply out, then the **degree** of the **product** would be the **sum** of the **degrees** of **each factor**, thus the degree of  $h(x) = 1 + 1 + 3 = 5$ . **Note**:  $h(x) = (5x + 1)(3x - 1)(2x + 5)^3 = (5x + 1)(3x - 1)(2x + 5)(2x + 5)(2x + 5)$ . The **leading coefficient** would be the **product** of all the **leading coefficients**:  $5 \cdot 3 \cdot 2^3 = 15 \cdot 8 = 120$ . And the **constant term** would be the **product** of all the **constant terms**:  $1 \cdot (-1) \cdot 5^3 = -1 \cdot 125 = -125$ .

**Example 9:** Find the degree, the leading coefficient, and the constant term.

**a**)  $f(x) = 6x^3 + 7x^2 - 3x + 1$ *b)*  $f(x) = (x - 1)(x^2 + x - 6)$ **b**)  $q(x) = (x + 2)^2(x - 3)^3(2x + 1)^4$ c)  $h(x) = x(x - 2)^5(x + 3)^2$ **d**)  $f(x) = 5x^3 - 4x^2 + 7x - 8$ 

**Example 10: Referring to the graphs below:**

- i. Identify as **even** or **odd** degree **polynomials**
- ii. Determine **possible degrees** and **signs of leading coefficients**
- iii. Find possible **zeros** of the **polynomials.**

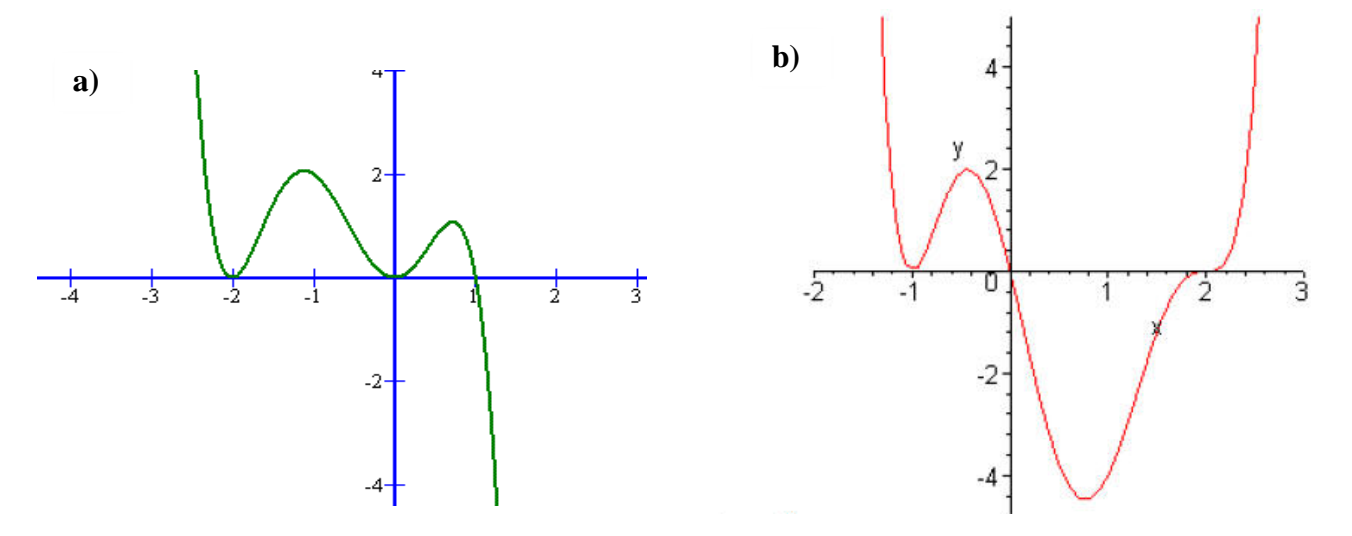

# The zeroes of a polynomial  $y = p(x)$  and Multiplicity

### **Zeroes of a polynomial**

**Recall:** If  $p(r) = 0$  for a number *r*, then *r* is called the **zero** of *p*, to find the zeros of *p*:

- Set  $p(x) = 0$  and solve for *x*.
- Factor, if it is possible to factor, the polynomial *p*

**Example 11:** Find the zeros of  $f(x) = x^3 + 2x^2 - 5x - 6$ .

Factor  $f(x)$  and set it **equal to 0** and **solve** for **x**.

$$
x^3 + 2x^2 - 5x - 6 = (x + 3)(x + 1)(x - 2)
$$

 $x = -3, -1$ , and 2, are the zeros of the function.

Note that:  $f(-3) = 0$ ,  $f(-1) = 0$ , and  $f(2) = 0$ 

### **Multiplicity**

**Definition** (Multiplicity)

The **multiplicity** of a zero is the number of times that zero occurs. For the polynomial function  $f(x) = (x - c)^k$ , *c* is a **zero** of the function with **multiplicity** *k*.

- If **k** is **odd**, then the graph **crosses** the x-axis at **(c, 0)**
- If **k** is **even**, then the graph **is tangent to** the x-axis at  $(c, 0)$  (touches the x-axis but does not cross it)

**Theorem:** Suppose **P** is a polynomial function and  $x = c$  is a zero of multiplicity m. Then:

- If **m** is even, then the graph of **P is tangent to** the x-axis at **(c, 0)** (touches and re-bounce from the x-axis at  $(c, 0)$
- If m is **odd**, then the graph of **P crosses** the *x*-axis at  $(c, 0)$

**Example 14: For each of the following find the zeroes, state the multiplicity, and sketch the graph**

**a**)  $f(x) = 5x(x-2)^3(x+1)$ 

**Solution:**  $x = 2$  is a zero with *multiplicity 3*; *(graph crosses the at*  $x = 2$ )  $x = -1$  is a zero with **multiplicity** *1;* (graph crosses the at  $x = -1$ )  $x = 0$  is a zero with multiplicity 1; *(graph crosses the at*  $x = 0$ *)* 

**b**)  $f(x) = -x^2(x-1)^3(x+2)^4$ .

**Solution:**  $x = -2$  is a zero with *multiplicity 4*; *(graph re-bounces at*  $x = -2$ *)*  $x = 1$  is a zero with **multiplicity 3;** (graph crosses the at  $x = 1$ )  $x = 0$  is a zero with multiplicity 2; *(graph re-bounces at*  $x = 0$ *)* 

**Example 3.1.6 page 245:** Reading

**Important ideas for sketching graphs of polynomials:**

- **Zeros and their multiplicity**
- **Degree and leading coefficient**
- **End Behavior:** The **leading term** and the **degree** tells us about the **end behavior**
- **Intercepts: x and y - intercepts**
- **Symmetries:** If any
- **Test Points:** Make a table of values for the polynomial. Include test points to determine whether the graph of the polynomial lies above or below the x-axis on the intervals determined by the zeros. Include the y-intercept on the table.
- **Graph:** Plot the intercept and other points you found on the table. Sketch a smooth curve that passes through these points and exhibits the required end behavior.

**Example 12:** Choose the correct graph of  $h(x) = -x(x - 4)(x + 1)(x - 5)$ 

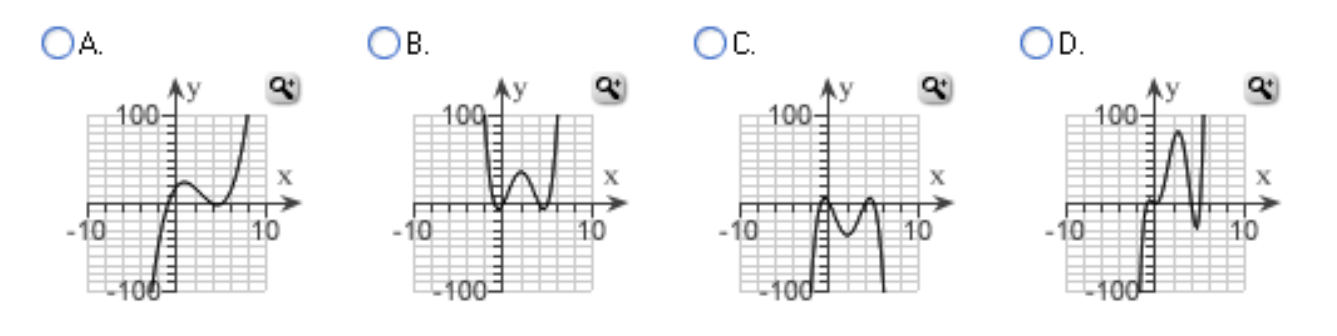

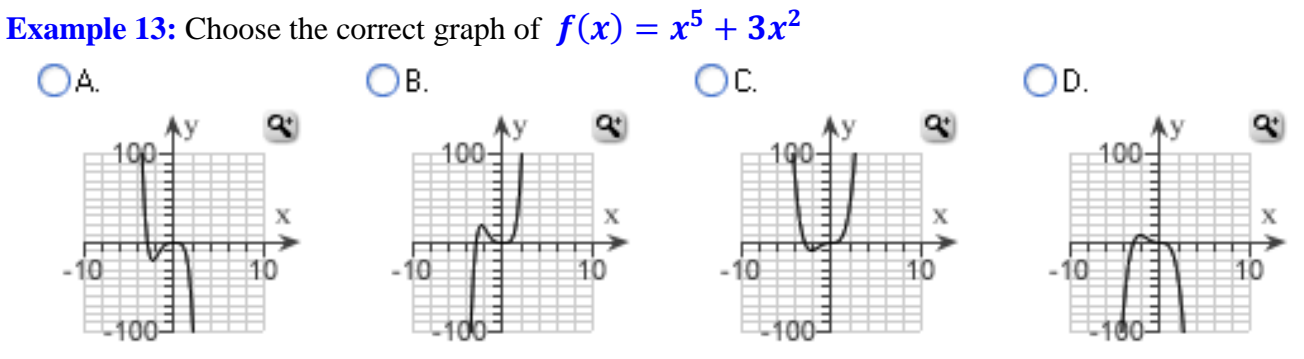

**Example 15:** Sketch the graph of the following polynomials

a) 
$$
f(x) = 6x^3 + 7x^2 - 3x + 1
$$

b) 
$$
f(x) = (x - 1)(x^2 + x - 6)
$$

c) 
$$
g(x) = x(x + 2)(x - 3)^2(2x + 1)
$$

d) 
$$
h(x) = -(x-1)(x-3)(x+2)(x+1)
$$

**OER 1: West Texas A&M University Tutorial 35: [Graphs of Polynomial Functions](http://www.wtamu.edu/academic/anns/mps/math/mathlab/col_algebra/col_alg_tut35_polyfun.htm)** 

**Practice Problems from the Text Page 246, Exercises 3.1.1: #1 – 32 (odd numbers)** 

## **Polynomial Divisions** (Page 257)

### **Long Division and Synthetic Division**

### **Long Division**

#### **The Division Algorithm**

If  $P(x)$  and  $D(x)$  are polynomials, with  $D(x) \neq 0$ , then there are **unique polynomials** 

 $Q(x)$  and  $R(x)$ , where  $R(x)$  is **either** 0 or of **degree** less than the **degree** of  $D(x)$ , such that

 $P(x) = D(x) \cdot O(x) + R(x)$ 

The polynomials  $P(x)$  and  $D(x)$  are called the **Dividend** and **divisor respectively** 

 $Q(x)$  is called the **quotient** 

 $R(x)$  is called the **remainder** 

For **Example:** If we divide  $6x^2 - 26x + 12$  by  $x - 4$  we get

 $6x^2 - 26x + 12 = (x - 4)(6x - 2) + 4$ 

In the **Division Algorithm** Format:

 $P(x) = 6x^2 - 26x + 12$  is the **Dividend**;  $D(x) = x - 4$  is the **Divisor**;  $Q(x) = 6x - 2$  is the **Quotient** and  $R(x) = 4$  is the **Remainder** 

**Example 1:** Divide  $(x^4 - 2x^2 + x - 2) \div (x^2 + x - 4)$ 

**Solution:** By **Division Algorithm**:

 $x^4 - 2x^2 + x - 2 = (x^2 + x - 4) \cdot Q(x) + R(x)$ 

Where  $Q(x)$  and  $R(x)$  are polynomials to be determined using **Polynomial** long Division

In dividing polynomials using **Long Division**:

**First** we **must insert zero** placeholders for missing terms and rewrite the division as:

$$
(x^4 + 0x^3 - 2x^2 + x - 2) \div (x^2 + x - 4)
$$

**Next,** set up the polynomial division as a standard division problem and repeat the steps Divide, Multiply, Subtract, Carry Down over and over until the divisor no longer may be divided into the result at the bottom.

- **Step 1:** We eliminate  $x^4$  from the **dividend**, to do so we need to multiply the **divisor** by  $x^2$  and subtract the product from the dividend and bring down **x** to get a **new dividend,**  $-x^3 + 2x^2 + x$
- **Step 2:** Next we eliminate $-x^3$  from **the new dividend**, to do so multiply the **divisor** by  $-x$  and subtract the product from  $-x^3 + 2x^2 + x$  and bring down – 2, which gives a **second new dividend**  $3x^2 - 3x - 2$ . Repeat this process for the new dividend, until we get a dividend of **degree smaller** than the **divisor,**  $x^2 + x - 4$

$$
\begin{array}{r} x^2 + x - 4 \overline{\smash{\big)}\ x^4 + 0x^3 - 2x^2 + x - 2} \\
\underline{x^4 + x^3 - 4x^2} \\
0 - x^3 + 2x^2 + x \\
\underline{-x^3 - x^2 + 4x} \\
0 + 3x^2 - 3x - 2 \\
\underline{3x^2 + 3x - 12} \\
-6x + 10\n\end{array}
$$

Since,  $-\mathbf{6x} + \mathbf{10}$  is of smaller degree than  $x^2 + x - 4$ , we stop the process here. The polynomial  $x^2 - x + 3$  is **Quotient**, and  $-6x + 10$  is **reminder;** and so,

$$
x^4 - 2x^2 + x - 2 = (x^2 + x - 4) \cdot (x^2 - x + 3) + (-6x + 10)
$$

**Example 2**: Using Long Division, find the quotient and the remainder of each of the following.

a) 
$$
f(x) = \frac{3x^3 + 2x - 4}{x^2 - 4}
$$
  
\nb)  $f(x) = \frac{5x^4 + 3x^2 + 2x - 8}{2x^2 + 2x - 8}$   
\nc)  $f(x) = \frac{x^4 + 2x^3 - 6x^2 - 2}{x - 1}$ 

**OER: West Texas A&M University** Tutorial 36: [Long Division](http://www.wtamu.edu/academic/anns/mps/math/mathlab/col_algebra/col_alg_tut36_longdiv.htm)

**Homework Practice Problems from the Text Exercise 3.2.1 Page 265 #1 – 6** 

## **Synthetic Division -** The Shortcut for Dividing by  $(x - c)$

When dividing a polynomial  $f(x)$  by a linear factor  $(x - c)$ , we can use a shorthand notation saving steps and space.

**Procedure for Synthetic Division;** we proceed with example

**Example 3:** Divided  $f(x) = 3x^3 + 2x - 1$  by  $(x - 4)$ .

- **1.** Insert **zero** place holder for the missing term:  $f(x) = 3x^3 + 0x^2 + 2x 1$
- **2.** Write the value of "**c**" and the coefficients of  $f(x)$  in a row. In **Example 3 c** = 4, and the coefficients are **3, 0, 2,** and **-1.**

4 I з.  $0 \t2 \t-1$ 

**3.** Carry down the first coefficient. In this case carry down the **3**.

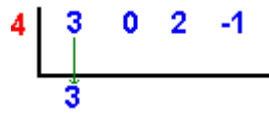

**4.** Multiply this carried down coefficient by the value of c. In this case, multiply  $3 \cdot 4 = 12$ . Place this result in the next column.

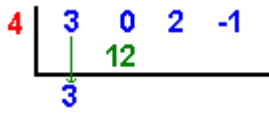

- **5.** Add the column entries and place result at bottom. In this case you add  $0 + 12$  to get 12. Multiply this addition result by "c" and place in next column. In this case you multiply
	- **12 4 = 48**<br>**4**  $\begin{bmatrix} 3 & 0 & 2 & -1 \\ 12 & 48 & 1 \end{bmatrix}$
- **6.** Repeat Step 4 for all columns. In this example, you get

$$
\begin{array}{c|cccc}\n4 & 3 & 0 & 2 & -1 \\
 & & 12 & 48 & 200 \\
 & & 3 & 12 & 50 & 199\n\end{array}
$$

**7.** The bottom row of numbers reveals the answer along with the remainder. In this case, the numbers **3 12 50 199** indicate an answer of  $3x^2 + 12x + 50$ , with remainder 199 or  $3x^2 + 12x + 50 + 199/(x-4)$ 

**Note: The answer will always have degree one less than the dividend.** 

**Example 4: Using synthetic division, find the quotient and remainder**

a) 
$$
f(x) = \frac{x^4 + 2x^3 - 6x^2 - 2}{x - 1}
$$
  
b) 
$$
x^5 + 32 \div x + 2
$$

**Example 3.2.1 Page 261: Reading**

**Homework Practice Problems from the Text Exercise 3.2.1 Page 265 #7 – 20**

## **The Factor Theorem:**

For a polynomial  $f(x)$ , if  $f(c) = 0$ , then  $x - c$  is a factor of  $f(x)$ .

**Note:**  $x - c$  is a factor of  $f(x)$  means, the remainder when  $f(x)$  divided by  $x - c$  is **0** 

**Example 5:** Let  $f(x) = x^3 - 2x^2$ .

 $f(2) = 0$ , so by the **Factor Theorem,**  $x - 2$  is a factor of  $f(x)$ 

**Example 6:** Let  $f(x) = x^3 + 2x^2 - 5x - 6$ 

- **a**) Use **long division** to determine whether  $x + 3$  and  $x 3$  are factors of  $f(x)$ .
- **b**) Use **The Factor Theorem** to determine whether  $x + 3$  and  $x 3$  are factors of  $f(x)$ .
- **c**) Use **synthetic division** to determine whether  $x + 3$  and  $x 3$  are factors of  $f(x)$ .

#### **The Remainder Theorem:**

If  $f(x) = (x - c)Q(x) + R$ , then  $f(c) = R$ . That is, the **remainder** when dividing the polynomial  $f(x)$  by  $x - c$  is the same as the **value** of the **function** evaluated at  $x = c$ .

**Example 7:** Using the **Remainder Theorem**, find the remainder when  $f(x) = x^3 + 2x^2 - 5x - 6$  is divided by**:**

a)  $x + 2$ 

b)  $x-1$ 

**Example 3.2.2 Page 362: Reading**

**Example 8:** Decide whether the numbers  $-3$ , 2, are zeros of the polynomial

 $f(x) = 3x<sup>3</sup> + 5x<sup>2</sup> - 6x + 18$ ; use both **Synthetic Division** and the **Remainder Theorem** 

**Example 9:** Factor the polynomial  $f(x) = x^3 + 5x^2 - 2x - 24$  and solve the equation  $f(x) = 0$ . **Solution:**

- 1) First, list all integral factors of  $-24$ : which are  $\pm 1$ ,  $\pm 2$ ,  $\pm 3$ ,  $\pm 4$ ,  $\pm 6$ ,  $\pm 8$ ,  $\pm 12$ ,  $\pm 24$
- 2) Next, check if any of these factor is a zero of  $f(x)$ Check for:  $f(\pm 1) = ?$ ,  $f(\pm 2) = ?$ , etc.
- 3) Finally using the result of 2) and division of polynomials factor  $f(x)$

**Example 10:** Factor the polynomial  $f(x) = x^4 + 2x^3 - 25x^2 - 50x$  completely

**Example 11:** Factor the polynomial  $f(x) = x^4 - 8x^4 - 33$  completely

**Example 12:** Factor the polynomial  $f(x) = x^4 - 5x^3 + 20x - 16$  completely

**Example 12:** Solve  $x^3 + 4x^2 + 25x - 100 = 0$ 

#### **OER: West Texas A&M University**

**Tutorial 37: [Synthetic Division and the Remainder and Factor Theorems](http://www.wtamu.edu/academic/anns/mps/math/mathlab/col_algebra/col_alg_tut37_syndiv.htm)**

**OER: West Texas A&M University on zeros of polynomial functions Tutorial 38: [Zeros of Polynomial Functions, Part I](http://www.wtamu.edu/academic/anns/mps/math/mathlab/col_algebra/col_alg_tut38_zero1.htm)  Tutorial 39: [Zeros of Polynomial Functions, Part II](http://www.wtamu.edu/academic/anns/mps/math/mathlab/col_algebra/col_alg_tut39_zero2.htm)**

### **Homework Practice Problems from the Text Exercise 3.2.1 Page 265 #21 – 46 (odd numbers)**

#### **Examples YouTube videos**

- Polynomial Long Division 1: [https://www.youtube.com/watch?v=4u8\\_AMacu-Y](https://www.youtube.com/watch?v=4u8_AMacu-Y)
- Polynomial long Division 2:<https://www.youtube.com/watch?v=FXgV9ySNusc>
- Synthetic Division 1:<https://www.youtube.com/watch?v=1byR9UEQJN0>